## **AZORGA POSITIONERS . SOFTWARE . SYSTEMS**

## Instructions for Exporting a RazorGage file from GDS

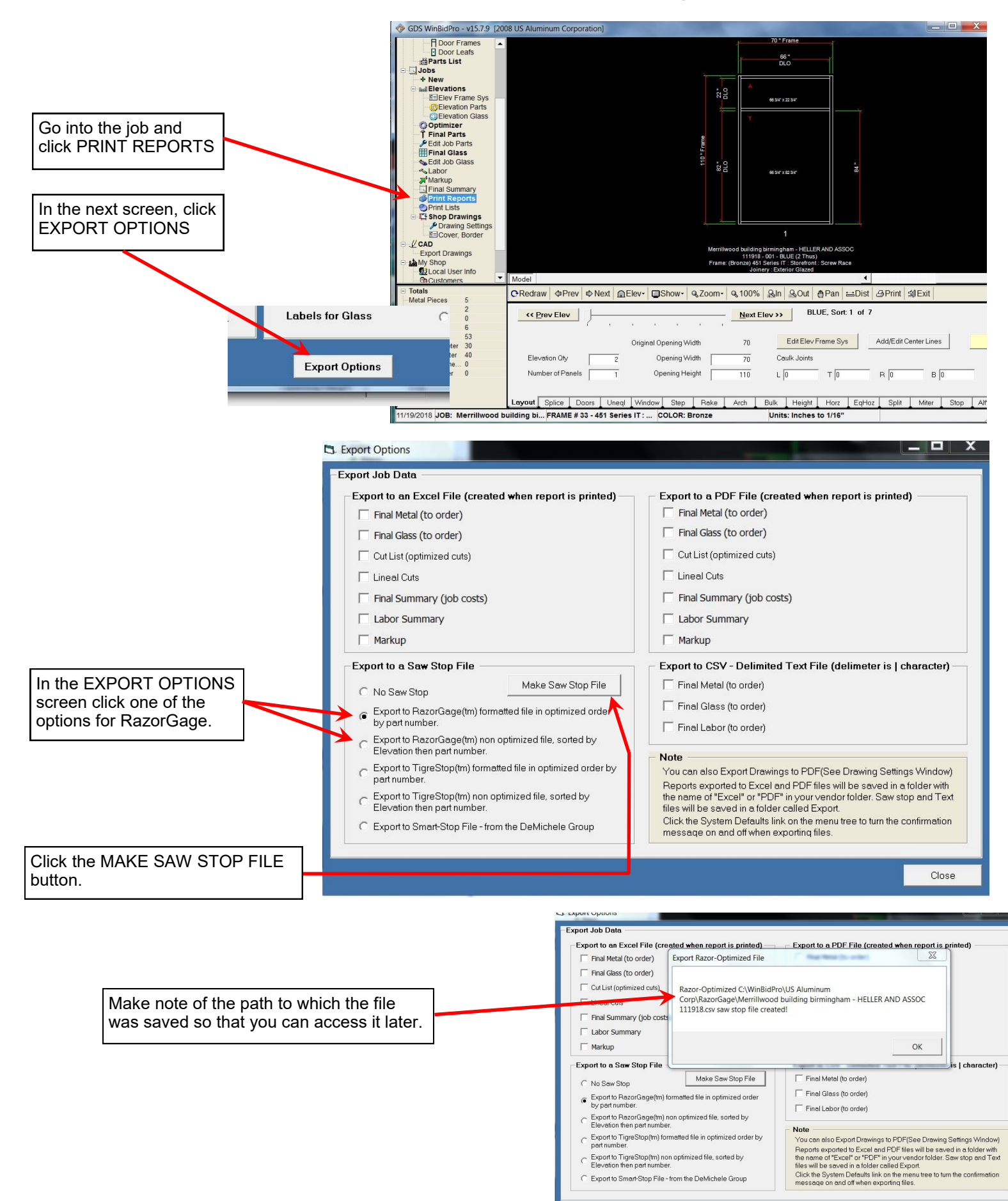